## **DESCRIPTIVE TEST**

#### (Question cum Answer Booklet)

# 19001

#### **INSTRUCTIONS**

- 1. Should not write on the reverse side of this page.
- 2. Open the Booklet only at 11.15 AM
- 3. Write the Roll No. only on the column given above. Do not write the Roll No. or put any identification mark on the other pages of the booklet. The answer books of those who violate this instruction will not be valued.
- 4. The test consists of Letter writing (10 marks), Précis writing (10 marks) and Essay writing (20 marks)
- 5. Two topics are given for Letter writing and for Essay writing out of which one topic each need be attempted.
- 6. While attempting the question on Letter writing care should be taken not to give the real name and place of the candidates in the format.
- 7. The Essay should not exceed 250 words.

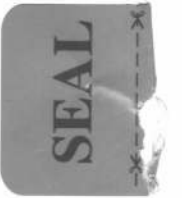

# 19001

# **DESCRIPTIVE TEST**

### **30 MINUTES**

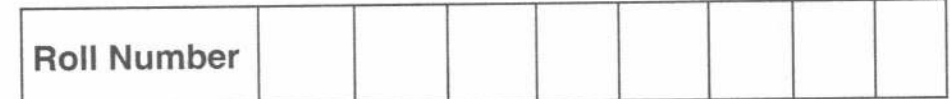

Signature of the Candidate the contract of the contract of the

Signature of Invigilator

(After verifying the Roll No. and signature of the candidate)

P.T.O.

#### 19001

## 

## I. Letter writing :

 $(10 Marks)$ 

1) Write a letter to the editor of a national newspaper on the alarming incidence of childhood obesity and the possible consequences.

OR

2) Write a letter to your closest friend (who is now based in Ahmadabad) on the recent interesting events in your home town.

DO NOT WRITE HERE

 $-2-$ 

DO NOT WRITE HERE

# $\begin{aligned} \mathbb{E}\left[\mathbb{E}\left[\mathbb{E$

Qn. I.

#### II. Write a précis of the following passage:

Samuel Johnson, a poet, essayist and critic, is best known as the author of the first comprehensive dictionary of the English language. Yet, Johnson's A Dictionary of the English Language was not the first of its kind, nor was it unique. In the 150 years before it was published, about 20 general purpose dictionaries had already been produced.

But these earlier works were concerned only with difficult words. John Bullokar published An English Expositor in 1616. In 1623 Henry Cockeran brought out the English Dictionary, the first to have the word dictionary in its title. A more inclusive work - The New World of English Words by Edward Phillips-appeared in 1658. Later, technical and scientific words also came to be included in dictionaries. Of these the most widely used reference work in the eighteenth century was Nathan Bailey's Universal Etymological Dictionary (published in 1721).

In 1746 Samuel Johnson was commissioned to compile a dictionary by a group of London booksellers for £1575, equivalent to at least £250,000 today. It took him nine vears to complete. He worked in his garret in conditions of extreme poverty and hardship with half a dozen clerks who painstakingly copied out quotations from books for the dictionary. He himself said, " 'The English Dictionary' was written with little assistance of the learned and without any patronage of the great; not in the soft obscurities of retirement or under the shelter of academic bowers, but amid inconvenience and distraction, in sickness and in sorrow."

The dictionary was large, heavy and expensive. It contained 42,773 entries and 1,45,000 illustrative quotations. Its size and price discouraged sales. It sold only 200 copies a year for 30 years. There were a few detractors, but on the whole, the dictionary met with universal acclaim.

19001

## $(10 Marks)$

19001

- III. Write an essay on any one of the following topics, not exceeding 250 words:  $(20$  Marks)
	- 1) The lessons that Kerala learned from the floods of 2018.

OR

2) The changes that we need to make in the educational system to suit the 21<sup>st</sup> century world.

19001

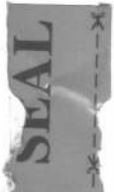

SEAL